# UNIVERSITE PIERRE ET MARIE CURIE 3<sup>ème</sup> année de licence en Physique Fondamentale 2<sup>ème</sup> semestre 2010-2011

# **RAPPORT DE STAGE**

# La raie HI de l'hydrogène à 21cm

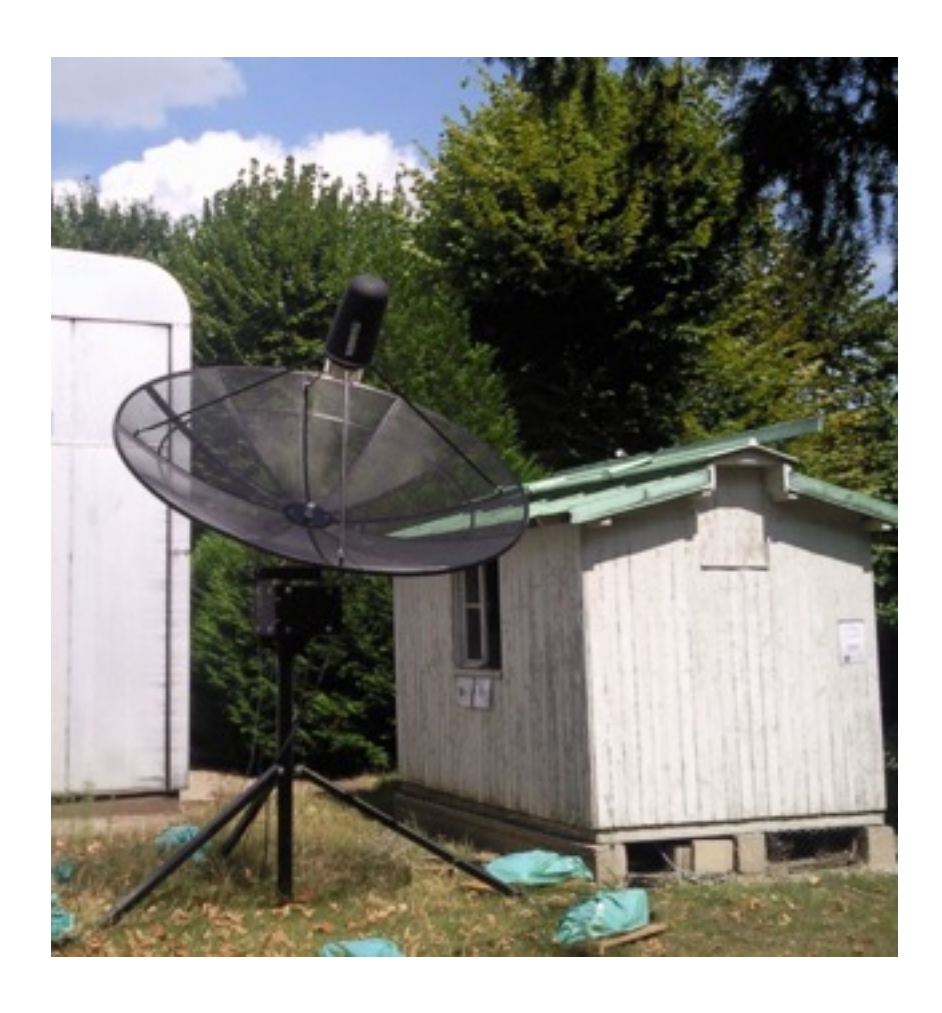

Bouvet Alexandre de Roulhac Christophe

# Introduction et présentation du stage : Où ? Quand ? Dans quel environnement ?

## ❖**Sujet du stage : Mise en contexte – Généralités**

- Pré-requis : la Voie Lactée, la raie HI de l'hydrogène et l'Effet Doppler
- Vocabulaire
- Géométrie du problème
- Courbes de rotation

# ❖**Travail réalisé**

- Pointage, mesure du bruit et erreurs du télescope
- Observations et analyses
- Interprétations

Conclusion

Remerciements

## Introduction et présentation du stage

Notre stage s'est déroulé dans l'enceinte de l'Observatoire de Paris, au sein du LERMA sous la direction de Philippe Salomé qui nous a encadrés tout au long du mois de Janvier 2011.

L'Observatoire de Paris – Meudon regroupe 7 laboratoires et plus de 30% des astronomes français. Travailler dans ce cadre nous plaçait donc au cœur de l'activité astrophysique française et européenne. Quant au LERMA (Laboratoire d'Etude du Rayonnement et de la Matière en Astrophysique), dirigé par M. Michel Pérault, il est constitué d'une centaine de personnes, essentiellement des chercheurs, mais également de nombreux doctorants, informaticiens et techniciens.

 L'intitulé du stage était le suivant : « La raie HI de l'hydrogène à 21cm ». En d'autres termes, nous avions à disposition un radiotélescope nous permettant de mesurer des émissions HI à 21cm. Le stage a donc consisté à prendre en main ce radiotélescope et à faire nos propres mesures dans le but de cartographier notre Galaxie avec ses bras spiraux.

Bien évidemment, la cartographie de notre Galaxie a déjà été faite à de nombreuses reprises et avec des télescopes bien plus performants et bien plus précis que celui que nous avons utilisé. Mais l'enjeu ici n'est pas tellement de découvrir la Voie Lactée mais plutôt d'aider à la mise en place d'un grand projet européen qui, à termes, permettrait à des milliers d'étudiants d'avoir accès (par une interface Web) à ces radiotélescopes et à toutes les informations associées. Ce projet, nommé EU-HOU (EUropean Hands On Universe; L'Univers à Portée de Main) coordonné par Roget Ferlet et Anne-Laure Melchior à l'UPMC, regroupe 11 partenaires européens et cinq nouveaux radiotélescopes du même type que le notre devraient être placés dans certains pays partenaires : en Espagne, Portugal, Roumanie, Pologne et enfin un second en France.

A travers ce stage, notre objectif principal était donc de valider le bon fonctionnement de notre radiotélescope et de rendre l'analyse des données plus automatique pour une utilisation plus facile et plus éducative (des TPs seront mis en place à Jussieu).

Pour cela, nous travaillions directement auprès du radiotélescope, dans une petite cabane équipée d'un ordinateur pour piloter le télescope et analyser les données (nous avions également la chance d'avoir un petit radiateur, très utile en ce mois de Janvier). Cet environnement nous a permis une complète indépendance de travail.

## ❖**Sujet du stage : Mise en contexte – Généralités**

### *Qu'est-ce qu'une galaxie ?*

 Notre objet d'étude est notre galaxie : la Voie Lactée, nous allons donc définir préalablement ce qu'est une galaxie.

 Composée de gaz, d'étoiles et de poussières, les galaxies sont de vastes systèmes d'étoiles et de matières interstellaires. Elles peuvent contenir jusqu'à plusieurs milliers de milliards d'étoiles et s'étendent sur des dizaines de milliers de parsecs (1 parsec = 3,08568025  $\times$  10<sup>16</sup> mètres) soit plusieurs milliers d'années-lumière.

Les galaxies peuvent se présenter sous différentes structures (spirale, spirale barrée, elliptique ou irrégulière) dont on retiendra principalement la structure spirale et la structure elliptique, qui forment les deux catégories principales.

La Voie Lactée est une galaxie à structure spirale, comme toutes les galaxies appartenant à cette catégorie, elle se compose d'un noyau (ou bulbe) autour duquel gravite un disque de matière qui contient la structure spirale.

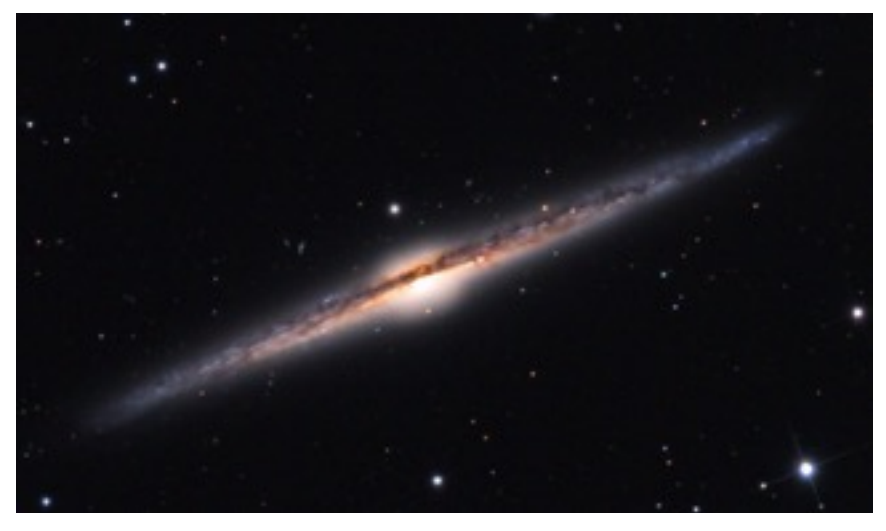

*Galaxie NGC 4565 vue par la tranche* 

*La raie HI de l'hydrogène*

L'atome d'hydrogène est l'atome le plus simple et le plus répandu dans le gaz de notre Galaxie. Il est composé d'un proton et d'un électron. Cet électron possède des orbites possibles définies autour du noyau.

Ces orbites sont appelées « niveaux d'énergie». Cependant, une collision avec d'autres atomes d'hydrogène peut entrainer un changement du sens de rotation de l'électron, qui se met à tourner dans le sens inverse du proton (spin antiparallèle, Fig.1). Cette configuration créée alors une différence d'énergie entre l'électron et le proton qui va se résorber par l'émission d'une onde électromagnétique (Fig.2).

La différence d'énergie entre ces deux niveaux étant très faible, de l'ordre de 10-6 électronvolt, la radiation se situe dans les micro-ondes à la longueur d'onde λ = 21 cm soit à la fréquence  $f = \lambda / c = 1420.4 \text{ MHz}.$ 

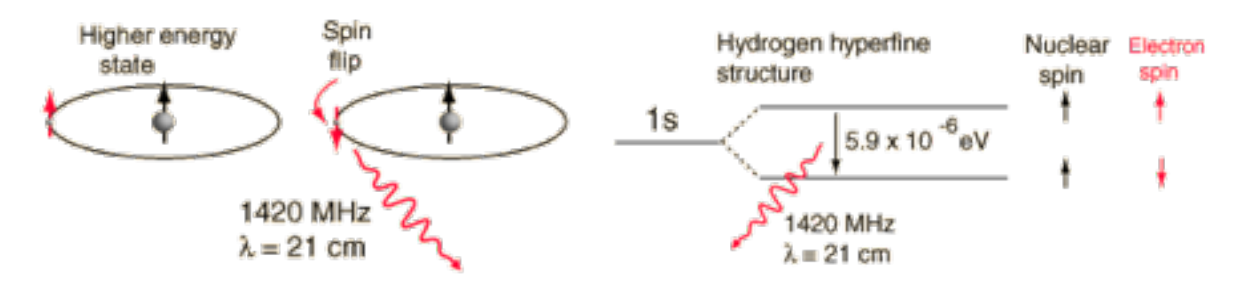

*Fig.1 : spin parallèle (à gauche) Fig.2 : Différence d'énergie entre la et spin antiparallèle (à droite) configuration spin parallèle et spin antiparallèle*

### *L'Effet Doppler*

Lorsqu'un objet se déplace en émettant une certaine fréquence, l'observateur reçoit le signal avec un décalage de fréquence dû à la vitesse de l'objet.

Ici, notre objet est un nuage de gaz dans notre Galaxie, on peut donc appliquer l'effet Doppler pour relier la fréquence observée du signal à la vitesse du nuage de gaz émetteur.

On peut alors utiliser la formule suivante :

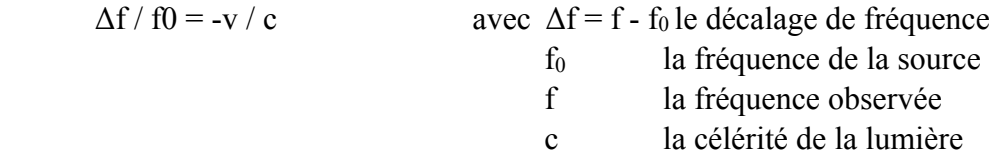

et v la vitesse de déplacement de l'objet par rapport à l'observateur :

- si v > 0, Δf < 0 l'objet s'éloigne et on observe une fréquence inférieure à celle émise par l'objet

 $-s$ i v < 0,  $\Delta f > 0$  l'objet se rapproche et on observe une fréquence supérieure à celle émise par l'objet

### *Vocabulaire*

Pour comprendre le vocabulaire utilisé, nous allons faire un bref récapitulatif :

- l'élévation est l'angle de l'antenne par rapport à un axe horizontal (flèche rouge)
- l'azimut est l'angle de l'antenne par rapport à un axe vertical (flèche verte)

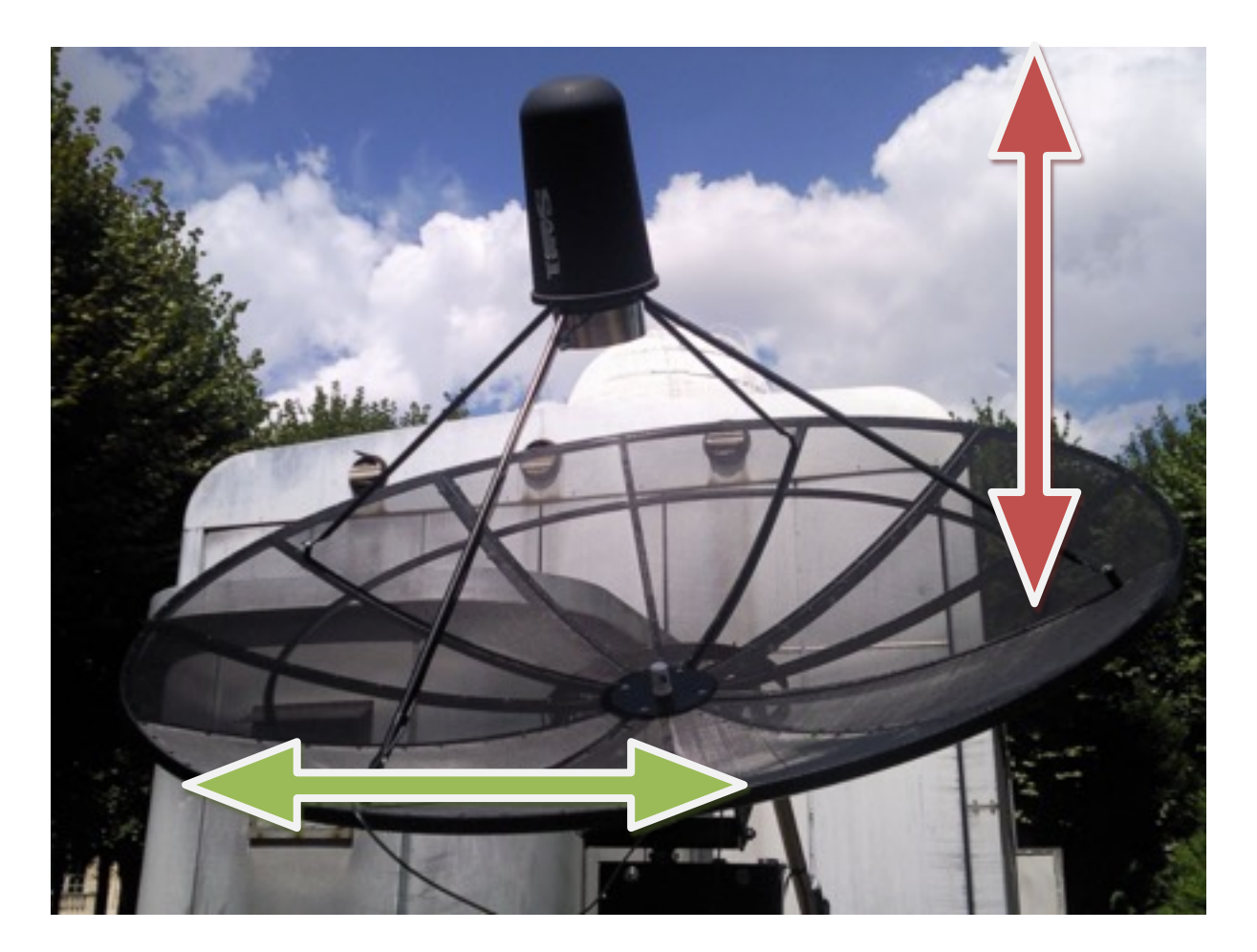

*Fig.3 : azimut et élévation*

- la longitude galactique est l'angle de visée horizontal dans la galaxie, ayant pour référence l=0 la direction (depuis le Soleil ou la Terre) du centre de la galaxie.

- la latitude galactique est l'angle de visée vertical hors de la galaxie, ayant pour référence b=0 le centre de la galaxie.

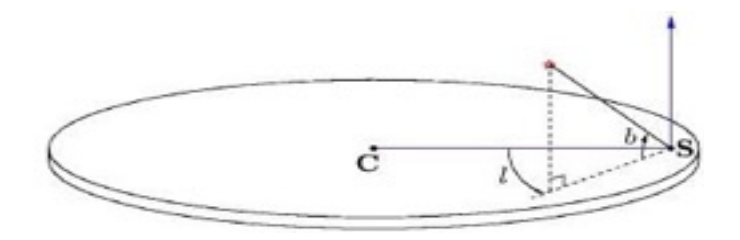

*Fig.3 bis : Illustration du système de coordonnées galactiques avec longitude (I) et latitude (b). C* indique la position du centre galactique, S la position du Soleil

### *Géométrie du problème*

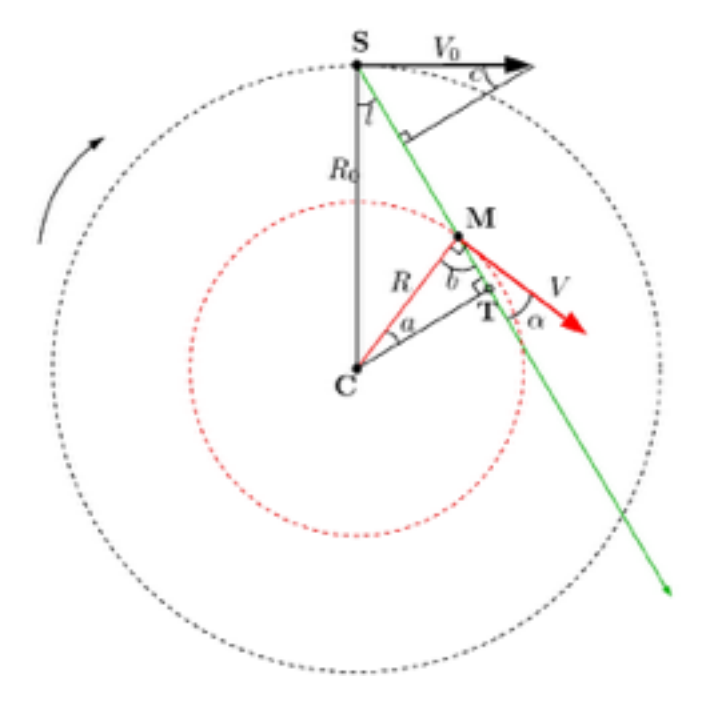

*V0 = vitesse du Soleil autour du centre galactique (220 km/s)* 

*R0 = distance entre le Soleil et le centre galactique (8,5 kpc)* 

 *V = vitesse du nuage de gaz*

*R = distance entre le nuage et le centre galactique*

*l = longitude galactique*

Lorsque nous pointons dans une longitude l (avec b=0), notre ligne de visée est la ligne verte. Nous recevons donc des informations de

plusieurs nuages traversés à des distances et des mesures différentes. Le problème est de relier les différentes vitesses observées au bon nuage.

Nous connaissons la latitude l (imposée lors de la mesure),  $V_0$  et  $R_0$  (qui sont connus par ailleurs). La vitesse relative mesurée par effet Doppler avec notre antenne est la différence de vitesse sur la ligne de visée Vcos  $\alpha$  - V<sub>0</sub> sin c.

Grâce à des considérations purement géométriques, en utilisant les triangles et le angles de la figure, on peut trouver une relation ayant pour seules inconnues R et V, les deux paramètres recherchés :

 $V_r = (R_0/R) V \sin l - V_0 \sin l$ 

### *Calcul des courbes de rotation*

 Le premier objectif est de tracer la courbe de rotation de la Galaxie. Il nous faut donc calculer la vitesse d'un point de celle-ci en fonction de la distance au centre galactique (donc du rayon).

Pour la vitesse, on va repérer sur les graphes obtenus après observations, les pics les plus à droite et qui correspondent aux nuages de gaz ayant la vitesse la plus élevée. En effet, au point tangentiel T le vecteur vitesse du nuage est aligné sur la ligne de visée et donc la vitesse observée est maximale : V<sub>r, max</sub>.

Or cette vitesse n'est que la vitesse relevée par notre instrument, lui même en mouvement dans la galaxie. Si l'on considère, pour simplifier, que le télescope se déplace au sein de la galaxie, de la même manière que le Soleil (ce qui en théorie est faux puisque la Terre tourne elle-même autour du Soleil, mais qui est une très bonne approximation), la vitesse réelle du nuage de gaz au point T vaut donc:

$$
V_T = V_{r, max} + \sin l
$$

Le rayon  $R_T$  (ou la distance CT sur la figure) est facilement calculable puisque le triangle SCT est rectangle, on a donc :

$$
R_T = R_0 \sin 1
$$

En observant à des longitudes galactiques différentes, nous pouvons mesurer  $V_{r, max}$ pour différentes valeurs de la latitude l. Nous pouvons alors calculer  $R_T$  et  $V_T$  pour chaque latitude et déterminer la courbe de rotation  $V_T(R_T)$ .

# (Mettre notre courbe de rotation : si vous pouviez nous la donner, merci.)

### **III-Observations et mesures**

### *Pointage*

Lorsque nous pointons dans le ciel à une certaine longitude dans le plan galactique avec l'antenne, le logiciel de l'antenne va automatiquement pointer dans cette direction-là. Mais l'antenne commet des erreurs lors de ce pointage. Comment résoudre ce problème ?

 Nous allons pour cela faire une croix (une barre en azimut et une en élévation) sur la source la plus lumineuse que nous pouvons avoir : le Soleil. Nous obtenons une gaussienne pour l'azimut, de même que pour l'élévation. Le Soleil étant une source ponctuelle par rapport au faisceau du télescope (on rappelle que le Soleil a un diamètre angulaire de 0,5° et l'antenne une résolution angulaire d'environ 7°), il se formera alors, au niveau du récepteur, non pas un point mais une tache de diffraction. Pour simplifier, nous supposerons que le lobe principal de l'antenne est bien représenté par une gaussienne. Nous ajusterons donc la réponse impulsionnelle de l'antenne par une gaussienne à deux dimensions (proche de la fonction d'airy en 3D).

Le maximum de chaque gaussienne (en fonction de l'angle d'azimut ou d'élévation) correspond à la position réelle du soleil, on connait alors le décalage entre la position supposée (angle 0) et la position réelle (position du max).

Nous avons repris d'anciennes méthodes en Python pour totalement automatiser cette étape. Il suffit simplement maintenant de lancer un programme pour avoir en résultat la courbe affichée en Annexe 1. On voit que dans ce cas-là, l'offset en azimut (le décalage) est de -3,63° et de 3,39 en élévation.

Malheureusement, dû à la faible élévation du Soleil l'hiver, celui-ci restait caché derrière les arbres, nous n'avons de ce fait pas pu prendre de bonnes mesures. Nous avons essayé avec d'autres sources célestes, comme la constellation du Cygne, mais cela n'a pas donné de résultats à cause du manque de puissance. Toutes nos mesures ont donc été réalisées sans les offsets de correction ; 3° de correction sur 7° c'est presque la moitié. On regarde donc à moitié à coté. Mais il y a du gaz sur des régions plus étendues. C'est donc bon pour détecter, c'est moins bon pour la précision de ce qu'on veut faire (vitesse). Il y a donc un léger décalage avec la réalité, mais notre but étant d'automatiser des procédures et de vérifier le bon fonctionnement de l'antenne, et non de faire une cartographie complète de la galaxie, cela suffit.

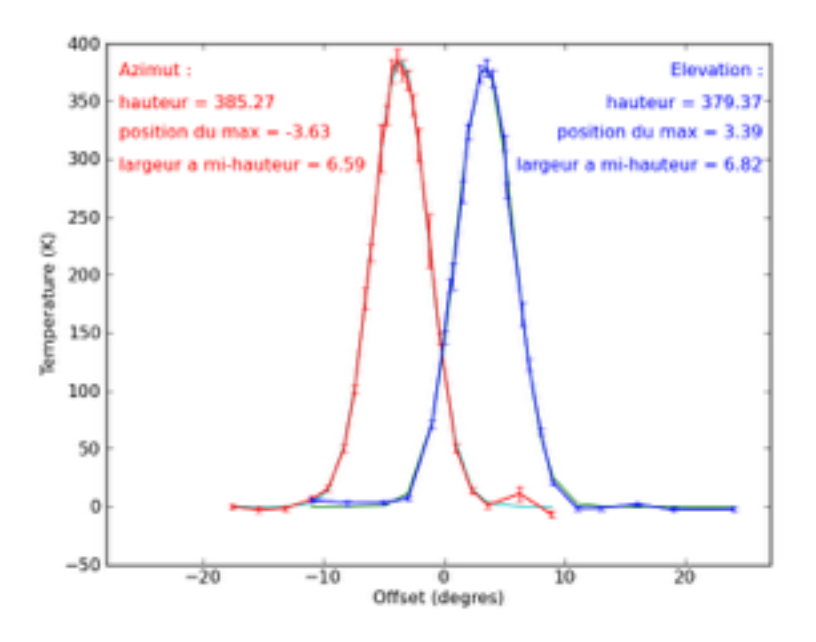

### *Fig. 6 : Courbes de pointage en azimut et en élévation sur le Soleil (mesures faites en été par Kévin, le stagiaire qui nous a précédés)*

### *Mesure du bruit*

L'intensité des signaux reçus est très faible ce qui les rend très sensibles aux bruits (le signal peut être confondu avec le bruit du récepteur). Il faut donc faire des mesures suffisamment longues pour obtenir plusieurs acquisitions. Ces acquisitions seront ensuite moyennées pour faire disparaitre les fluctuations du bruit.

Les fluctuations décroissent en  $1/\lceil \sqrt{(t.\Delta v)} \rceil$  où t est le temps de la mesure, et  $\Delta v$  la fréquence par canal, qui est toujours égale à 7,8 kHz. Or, le nombre d'acquisitions « n » est directement proportionnel au temps de la mesure et au nombre de canaux choisis.

En faisant la moyenne totale de toutes les acquisitions pour un nombre n donné, alors l'écart type σ(n) des fluctuations sera plus petit que l'écart type σ<sub>0</sub> des fluctuations lors d'une seule acquisition, et on peut écrire  $\sigma(n) = \sigma_0 / \sqrt{n}$ .

On peut vérifier cette relation en lançant un programme qui enregistre le signal à un endroit vide du ciel (où il n'y a pas de pics). On a donc un signal plat mais avec des fluctuations dues au bruit d'un canal à un autre. On trace ensuite les différents écarts-type σ que l'on compare avec la formule théorique  $\sigma_0 / \sqrt{n}$ :

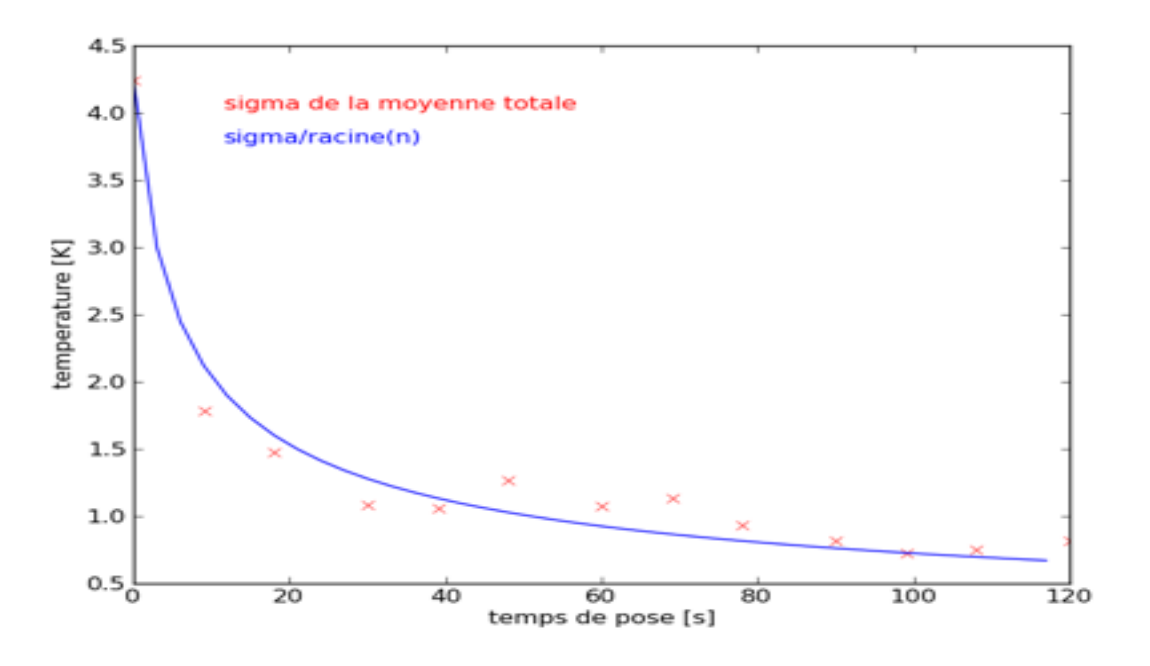

*Fig. 7 : Mesure de la décroissance du bruit*

### *Erreurs du télescope*

Outre les erreurs de pointage et les incertitudes de mesure liées au bruit et aux parasites présents dans l'atmosphère, l'antenne apporte par elle-même des erreurs qu'il faut savoir trouver puis corriger.

La première erreur qui nous est apparue est l'apparition sur de nombreuses mesures d'un *platforming* : il s'agit d'une surélévation (ou sous-élévation) du signal qui a lieu sur certains canaux les uns à la suite des autres, créant un plateau (ou une plate-forme, d'où son nom). Cet effet a de plus lieu en général au milieu de la bande passante de l'antenne, aux endroits où le signal apparaît, rendant cette mesure alors inutilisable. Nous ne savons toujours pas d'où cela provient, bien que nous pensions que cela puisse venir du passage du mode numérique du logiciel de l'antenne. Nous nous sommes cependant aperçu que ce phénomène avait toujours lieu aux mêmes canaux de fréquence a priori, donc nous avons fait du traitement de données à posteriori. Les conséquences du problème étant bien identifiées, il a été possible d'automatiser une méthode qui identifie si le problème est là et le corriger si nécessaire.

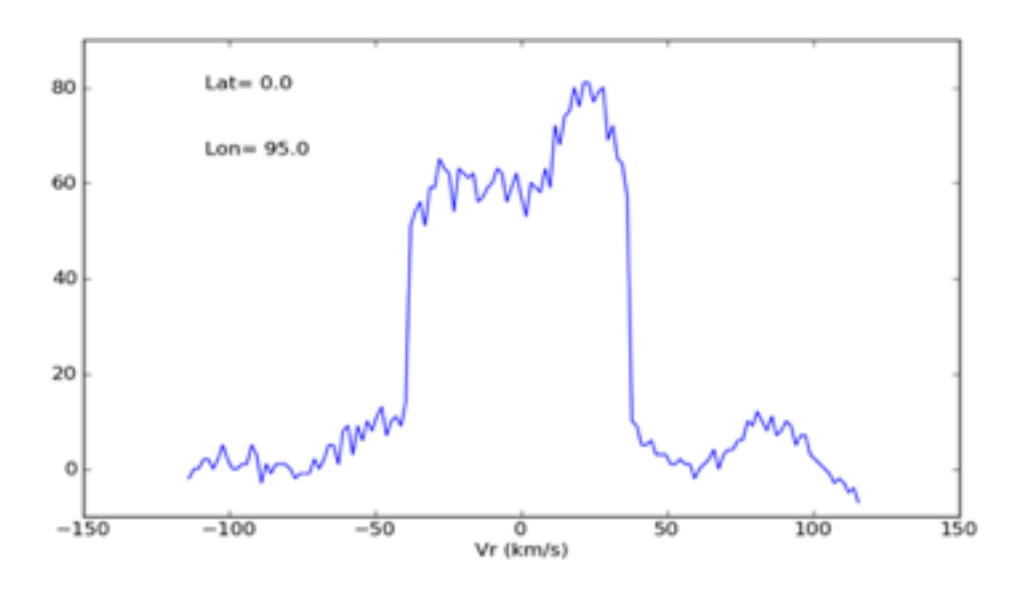

*Fig .8 : Exemple de platforming*

Nous n'avons pu trouver la deuxième erreur que grâce à l'utilisation d'un synthétiseur. Le synthétiseur est un instrument qui émet à une longueur d'onde et à une amplitude précises. Nous avons ainsi pu voir que le logiciel se trompait à 1420,4MHz (qui est évidemment la fréquence centrale) : celui-ci mesurait en fait à 1420,5MHz. Une différence de 0,1MHz peut sembler insignifiante, mais avec l'effet Doppler, cela correspond à un décalage de 21km/s, ce qui est loin d'être négligeable ! Le problème est que cette erreur vient du codage JAVA de l'antenne elle-même, que nous n'avons pu identifier que de loin. En attendant une étude plus approfondie du logiciel, nous avons dû créer un petit algorithme pour contourner ce problème.

La figure qui suit montre les mesures faites à 1420,4MHz. Le pic devrait se trouver à la vitesse nulle, mais il se trouve à un peu plus de 20 km/s, ce qui nous a révélé la nature du problème.

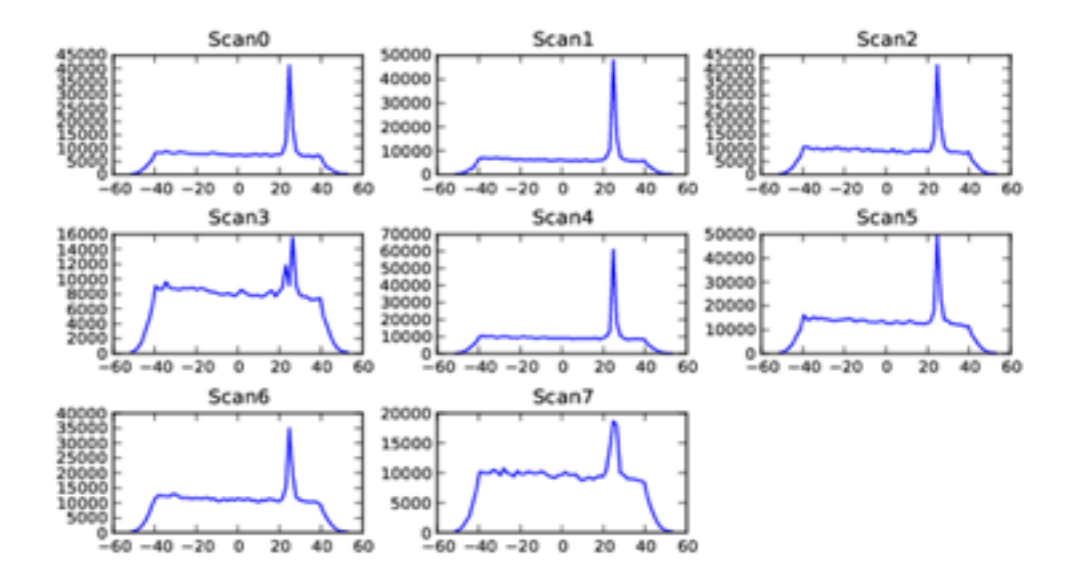

*Fig. 9 : Relevé de l'antenne réglée à 1420,4MHz avec le synthétiseur réglé à 1420,4MHz*

Il y a plusieurs autres problèmes dus à l'environnement plus qu'à l'antenne. Certaines mesures, seulement à 1420,4MHz, présentent un bruit qui n'est pas constant selon la fréquence. De plus, pour le bruit, nous pensons qu'il y a un parasite autour de l'azimut 240, élévation 40 ; un endroit où nous observions le ciel. Nous avons observé à des azimuts plus petits (à l'est), et on détecte très bien les spectres, sans aucun problème. Cela est peut-être dû à des émissions d'amateurs, nous ne pouvions rien y faire.

#### *Observations et analyses*

Nous avons créé une certaine procédure pour observer le ciel. Procédure que nous allons brièvement expliquer :

 Premièrement, nous convertissions les fichiers .rad que l'antenne sortait pour les transformer en graphiques (en .fits qui est la norme pour les graphiques en astronomie) pour sélectionner seulement les graphiques qui avaient l'air corrects. Sur la figure suivante, on peut choisir les scans qui ont l'air corrects. Les premiers scans sont pris avant la calibration de l'antenne, on ne les prend donc pas (cela explique leur échelle bien plus grande que les autres).

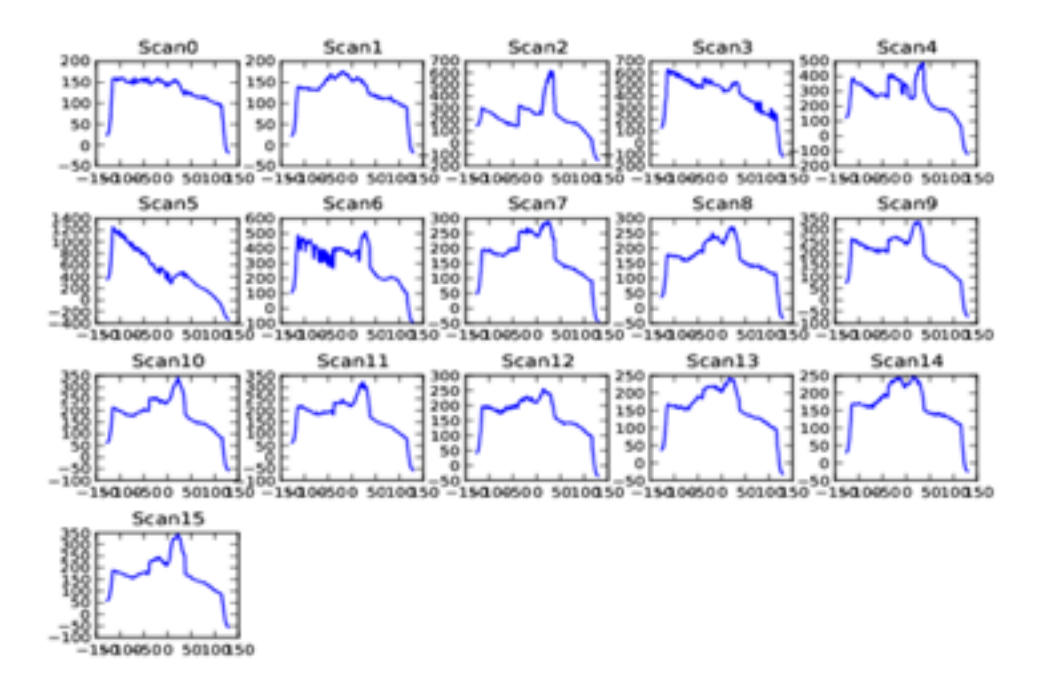

*Fig. 10 : Différents scans pour une position donnée lors d'une mesure* 

Ensuite, après avoir choisi les bons scans, nous soustrayions une baseline (une droite affine) pour enlever le bruit du ciel et n'avoir que le signal de la galaxie. On voit sur la figure Un exemple où on enlève une baseline fittée sur les canaux entre les quatre barres, pour les scans numéro 8, 12, 13.

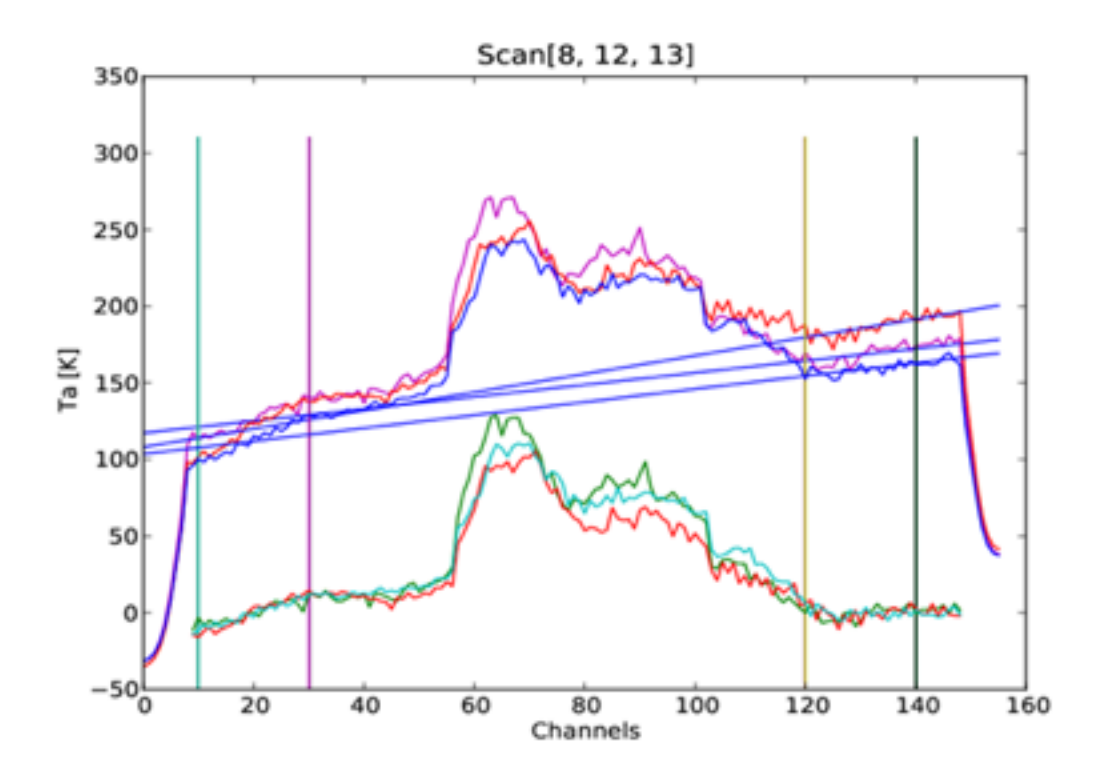

#### *Fig. 11 : Enlèvement de baselines fittées sur des canaux spécifiques pour les scans choisis*

Enfin, notre signal est transformé de fréquence (les channels correspondent à une fréquence particulière) en vitesse et comparé avec les données du LAB. Le LAB comprend le communiqué des données définitives de l'émission des observations à  $\lambda$ =21 cm de l'hydrogène neutre de la galaxie sur l'ensemble du ciel, la fusion des Leiden / Dwingeloo Survey (LDS: Hartmann & Burton 1997). Ce sont des données très fiables qui nous permettent de vérifier si ce qu'on obtient est assez proche de la réalité ou pas. On peut alors vérifier l'exactitude de nos mesures.

 Nous n'avons pas pu réaliser l'interprétation à la fois à cause du manque de temps et à la fois à cause du manque de bonnes données. Nous avons réfléchi avec Mr. Philippe Salomé, et il devrait essayer de changer l'antenne de place car sa localisation, entourée d'arbres et de deux cabanes, réduit considérablement le champ d'observation et donc le nombre de mesures possibles. A ce sujet, Mr. Philippe Salomé a d'ailleurs fait une demande d'installation temporaire sur un site mieux exposé dans l'Observatoire de Paris. Sur les quelques mesures exactes que nous avons pu capter, nous n'avons pas eu le temps de les dépouiller avec le logiciel pour trouver leur lieu dans la galaxie et leur position sur la courbe de rotation.

### *CONCLUSION*

 Tout au long de notre stage, nous avons eu l'opportunité de travailler sur un matériel important dont l'interactivité nous a permis de réaliser le lien étroit régnant entre observations et traitement de données. En effet, nous avons eu la chance de travailler sur nos propres mesures, ce qui est bien plus stimulant.

Le travail réalisé s'est avéré très enrichissant, aussi bien d'un point de vue technique que pour l'aspect humain.

Nous savons maintenant reconnaître les différentes étapes de traitement de données, nous savons différencier les bonnes données des mauvaises et nous avons nous même imaginé des méthodes pour traiter les données. Nous avons également appris à nous servir du langage Python et des commandes de base sous Linux. D'un point de vue plus physique, la théorie liée à ce sujet de stage étant assez importante, elle nous a permis d'apprendre beaucoup de choses sur notre Galaxie mais aussi sur les émissions HI de l'hydrogène.

Le fait de travailler en binôme était aussi une très bonne chose quant à la répartition des tâches (l'un pouvait être sur l'antenne pendant que l'autre travaillait sur les données).

Nous garderons de ce stage quelque chose de très positif et espérons que le projet EU-HOU sera une réussite !

### *REMERCIEMENTS*

Nous tenons particulièrement à remercier notre encadrant de stage, Philippe Salomé, qui nous a guidé tout au long du mois de Janvier tout en nous laissant une autonomie de décision quant à l'organisation de notre travail.

 Nous remercions également Kévin Noël, le stagiaire qui nous a précédés et qui a laissé derrière lui une base de travail très appréciable.

 D'une façon plus générale, nous remercions l'ensemble de l'Observatoire de Paris ainsi que l'équipe du LERMA pour leur accueil et également Antoine Radiguet qui a pris le relais pour créer toute l'interface Web dans la suite du projet.

## *BIBLIOGRAPHIE*

- Tout le travail effectué par Kévin, le stagiaire qui nous a précédés.
- http://www.astro.uni-bonn.de/~webaiub/english/tools\_labsurvey.php
- [http://www.insu.cnrs.fr/co/ama09/eu-hou-l-univers-a-portee-de-main-recoit-la](http://www.insu.cnrs.fr/co/ama09/eu-hou-l-univers-a-portee-de-main-recoit-la-medaille-d-argent-du-prix-europeen-information-and)medaille-d-argent-du-prix-europeen-information-and
- http://www.obspm.fr/
- Kalberla, P.M.W., Burton, W.B., Hartmann, Dap, Arnal, E.M., Bajaja, E., Morras, R., & Pöppel, W.G.L. (2005), A&A, 440, 775
- Hartmann & Burton 1997, Cambridge University Press, ISBN 0521471117
- Bajaja, E., Arnal, E.M., Larrarte, J.J., Morras, R., Pöppel, W.G.L., & Kalberla, P.M.W. 2005, A&A, 440, 767
- Arnal, E. M., Bajaja, E., Larrarte, J. J., Morras, R., & Pöppel, W. G. L. 2000, A&AS, 142, 35